## **C.U.SHAH UNIVERSITY** Winter Examination-2021

## Subject Name: Introduction to PHP Programming

|     | Subject    | t Code: 40                                                                                         | CS03BPP1                                                                                                    | Branc             | h: B.C.A.                    |            |      |  |
|-----|------------|----------------------------------------------------------------------------------------------------|----------------------------------------------------------------------------------------------------|-------------------|------------------------------|------------|------|--|
|     | Semest     | er : 3                                                                                             | Date : 16/12/2021                                                                                                 | Time :            | 02:30 To 05:30               | Marks : 70 |      |  |
|     | (2)<br>(3) | Use of Pr<br>Instruction<br>Draw near                                                              | rogrammable calculator &<br>ons written on main answer<br>at diagrams and figures (if<br>suitable data if needed. | r book are strict | ly to be obeyed.             | rohibited. | -    |  |
| Q-1 | a)         | What do                                                                                            | t the following questions:<br>bes PHP stands for                                                                  | ?                 |                              |            | (14) |  |
|     |            |                                                                                                    | Private Home Page                                                                                                 |                   | Personal Hypertext           |            |      |  |
|     |            |                                                                                                    | Hypertext Preprocessor                                                                                            |                   | Personal Hypertext           | t Page     |      |  |
|     | b)         |                                                                                                    | function is used to get AS(<br>asc()                                                                              |                   | haracter in PHP ?<br>ascii() |            |      |  |
|     |            |                                                                                                    | •                                                                                                    |                   | Ŷ                            |            |      |  |
|     | c)         | <ul><li>C. ord()</li><li>D. val()</li><li>c) A PHP script should start with and end with</li></ul> |                                                                                                    |                   |                              |            |      |  |
|     | - /        |                                                                                                    | <pre>cphp &gt;</pre>                                                                                              |                   |                              |            |      |  |
|     |            |                                                                                                    | < ? php ?>                                                                                                    |                   | php ?                        |            |      |  |
|     | d)         | PHP file                                                                                           | es have a default file extens                                                                                     | sion              |                              |            |      |  |
|     |            | A.                                                                                                 | .php                                                                                                    | B.                | .html                        |            |      |  |
|     |            |                                                                                                    | .ph                                                                                                    | D.                | .xml                         |            |      |  |
|     | e)         |                                                                                                    | the father of PHP?                                                                                                | D                 |                              |            |      |  |
|     |            |                                                                                                    | Rasmus Lerdorf                                                                                                    |                   | Willam Makepiec              | e          |      |  |
|     | f)         |                                                                                                    | Drek Kolkevi<br>Variable name starts with                                                                         |                   | List Barely                  |            |      |  |
|     | 1)         | A.                                                                                                 |                                                                                                    |                   | =                            |            |      |  |
|     |            | C.                                                                                                 |                                                                                                    | D.                |                              |            |      |  |
|     | <b>g</b> ) |                                                                                                    | of the following is used for                                                                                      |                   |                              |            |      |  |
|     | Ċ,         | A.                                                                                                 | + (plus)                                                                                                    | B.                | *(asterisk)                  |            |      |  |
|     |            |                                                                                                    | . (dot)                                                                                                    |                   | append()                     |            |      |  |
|     | h)         |                                                                                                    | of the following function is                                                                                      |                   |                              |            |      |  |
|     |            |                                                                                                    | delete()                                                                                                    |                   | unset()                      |            |      |  |
|     | •)         |                                                                                                    | unlink()<br>of the following is used to e                                                                         |                   | drop()                       |            |      |  |
|     | i)         |                                                                                                    | + (plus)                                                                                                    | B.                |                              |            |      |  |

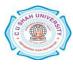

|            | C. ; (semicolon)                                     | D. %(Percentage)                        |  |
|------------|------------------------------------------------------|-----------------------------------------|--|
| <b>j</b> ) | Data for a cookie will be store in                   | _ in PHP.                               |  |
|            | A. ISP computer                                      | B. Server's computer                    |  |
|            | C. User's computer                                   | D. depends on PHP coding                |  |
| k)         | Which one of the following functions v               | will convert a string to all uppercase? |  |
|            | A. strtoupper()                                      | B. uppercase()                          |  |
|            | C. str uppercase()                                   | D. struppercase()                       |  |
| l)         | What is the default format for "Date" of             | data type?                              |  |
|            | A. MM-YYYY-DD                                        | B. DD-MM-YYYY                           |  |
|            | C. YYYY-MM-DD                                        | D. None of the mentioned                |  |
| m)         | How can we get the number of records                 | or rows in a table?                     |  |
|            | A. using count()                                     | B. using number()                       |  |
|            | C. using num()                                       | D. Both B and C                         |  |
| n)         | Which clause is similar to "HAVING" clause in Mysql? |                                         |  |
|            | A. Select                                            | B. Oder                                 |  |
|            | C. Where                                             | D. None of the mentioned                |  |

## Attempt any four questions from Q-2 to Q-8

| Q-2 |            | Attempt all questions                                   | (14) |
|-----|------------|---------------------------------------------------------|------|
| -   | <b>a</b> ) | Explain difference between get method and post method.  | (5)  |
|     | b)         | What is variable? Explain scope of variable.            | (5)  |
|     | c)         | Explain any four characteristics of PHP.                | (4)  |
| Q-3 |            | Attempt all questions                                   | (14) |
|     | a)         | Explain PHP data types.                                 | (5)  |
|     | b)         | Explain mysql_connect() and mysql_close() with example. | (5)  |
|     | c)         | Explain define() and constant() with example.           | (4)  |
| Q-4 |            | Attempt all questions                                   | (14) |
|     | a)         | Explain any five string functions with example.         | (5)  |
|     | b)         | Explain any five array functions with example.          | (5)  |
|     | c)         | Explain foreach loop with example.                      | (4)  |
| Q-5 |            | Attempt all questions                                   | (14) |
|     | <b>a</b> ) | Explain \$_SERVER in detail.                            | (5)  |
|     | b)         | Explain session management in detail.                   | (5)  |
|     | c)         | Explain where clause with example.                      | (4)  |
| Q-6 |            | Attempt all questions                                   | (14) |

|    | Attempt an questions                                                              | (17) |
|----|-----------------------------------------------------------------------------------|------|
| a) | What is array? Explain types of array with example.                               | (7)  |
| b) | Write an HTML code and PHP script to insert record in student database having std | (7)  |
|    | table with field (rollno, sname, branch, sem)                                     |      |

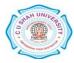

| Q-7 |    | Attempt all questions                                           | (14) |
|-----|----|-----------------------------------------------------------------|------|
| -   | a) | Explain PHP operators.                                          | (7)  |
|     | b) | Explain \$_FILES with suitable example.                         | (7)  |
| Q-8 |    | Attempt all questions                                           | (14) |
| -   | a) | Explain group by, having with example.                          | (7)  |
|     | b) | Explain mysql_fetch_array() and mysql_fetch_row() with example. | (7)  |

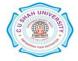